### **PROGRAMMATION RÉSEAU**

### Arnaud Sangnier sangnier@irif.fr

### **API TCP C - II**

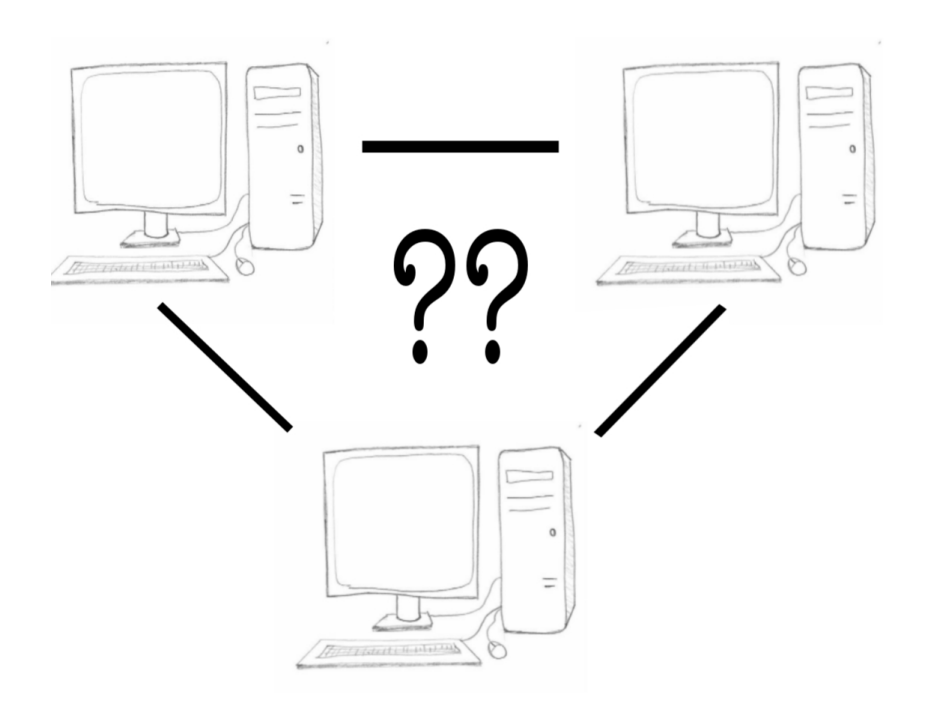

### Accès à une machine

inet aton("10.0.0.1", &adress sock.sin addr);

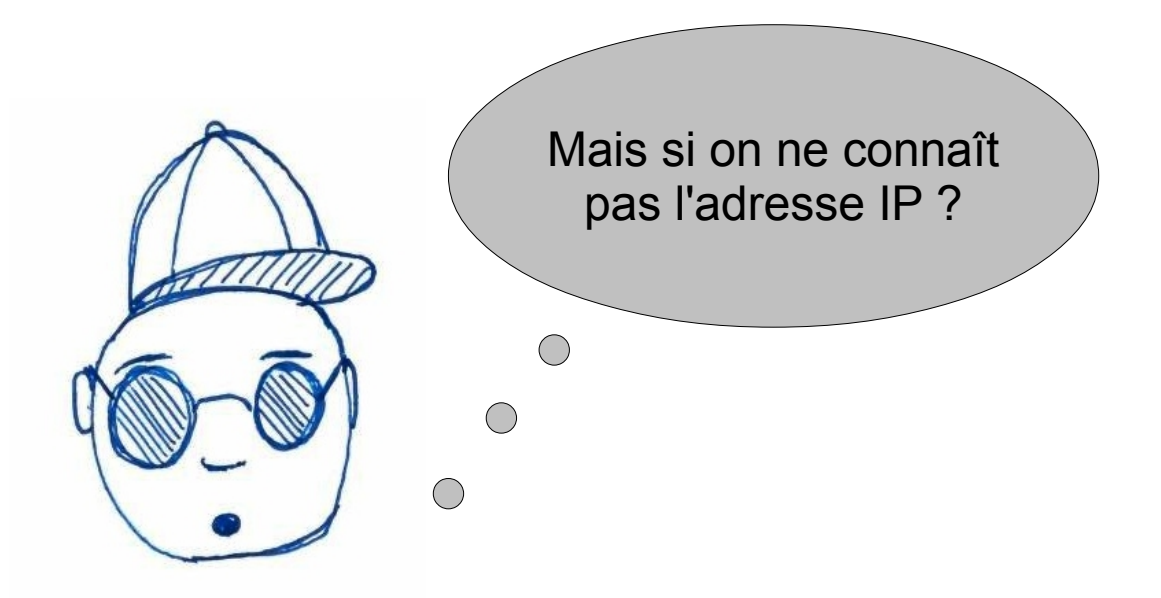

• Il faut interroger l'annuaire DNS

# Interroger l'annuaire en C

- On peut désirer récupérer l'adresse Internet associée à un nom Internet
	- Ceci nécessite d'obtenir **la résolution de nom**
	- Il existe différentes fonction d'accès à l'annuaire DNS
		- La fonction historique
			- **struct hostent \*gethostbyname(const char \*name);**
		- La fonction moderne

i**nt getaddrinfo(const char \*node, //. "www.example.com" or IP const char \*service, // "http" or port number const struct addrinfo \*hints, struct addrinfo \*\*res);** 

# La fonction gethostbyname

● **#include <netdb.h>**

#### **struct hostent \*gethostbyname(const char \*name);**

• L'appel à cette fonction renvoie une structure de la forme suivante :

#### **struct hostent {**

```
 char *h_name; // Le nom canonique 
 char **h_aliases; // Une liste d'alias - le dernier élément est NULL
int h_addrtype; // Le type de l'adresse, qui devrait être AF_INET en général
int h_length; // La longueur des adresses en octet
 char **h_addr_list; // Une liste d'adresses IP pour cet host
```
#### **};**

● En fait la dernière est un tableau de **struct in\_addr \***, le dernier élément est NULL aussi

### Exemple

- On va faire un code qui pour un nom de machine va récupérer toutes les adresses IPv4 correspondantes et les afficher. On affichera également les alias associés à un nom
- Pour cela :
	- On récupère le hostent correpondant
	- On parcourt les tableaux d'alias et d'adresses
	- Pour chaque adresse, on la traduit en chaîne de caractères grâce à la fonction :

```
char * inet_ntoa(struct in_addr)
```
### Récupération d'IP

```
#include <stdio.h>
#include <stdlib.h>
#include <string.h>
#include <netinet/in.h>
#include <arpa/inet.h>
#include <netdb.h>
int main() {
   struct hostent* host;
   host=gethostbyname("www.google.com");
   if(host==NULL){
     printf("Unknown\n");
 }
   char **aliases=host->h_aliases;
   while(*aliases!=NULL){
     printf("Alias : %s\n",*aliases);
     aliases++;
 }
  struct in addr **addresses=(struct in addr**)host->h addr list;
   while(*addresses!=NULL){
     printf("Address : %s\n",inet_ntoa(**addresses));
     addresses++;
 }
   return 0;
}
```
### Résultat

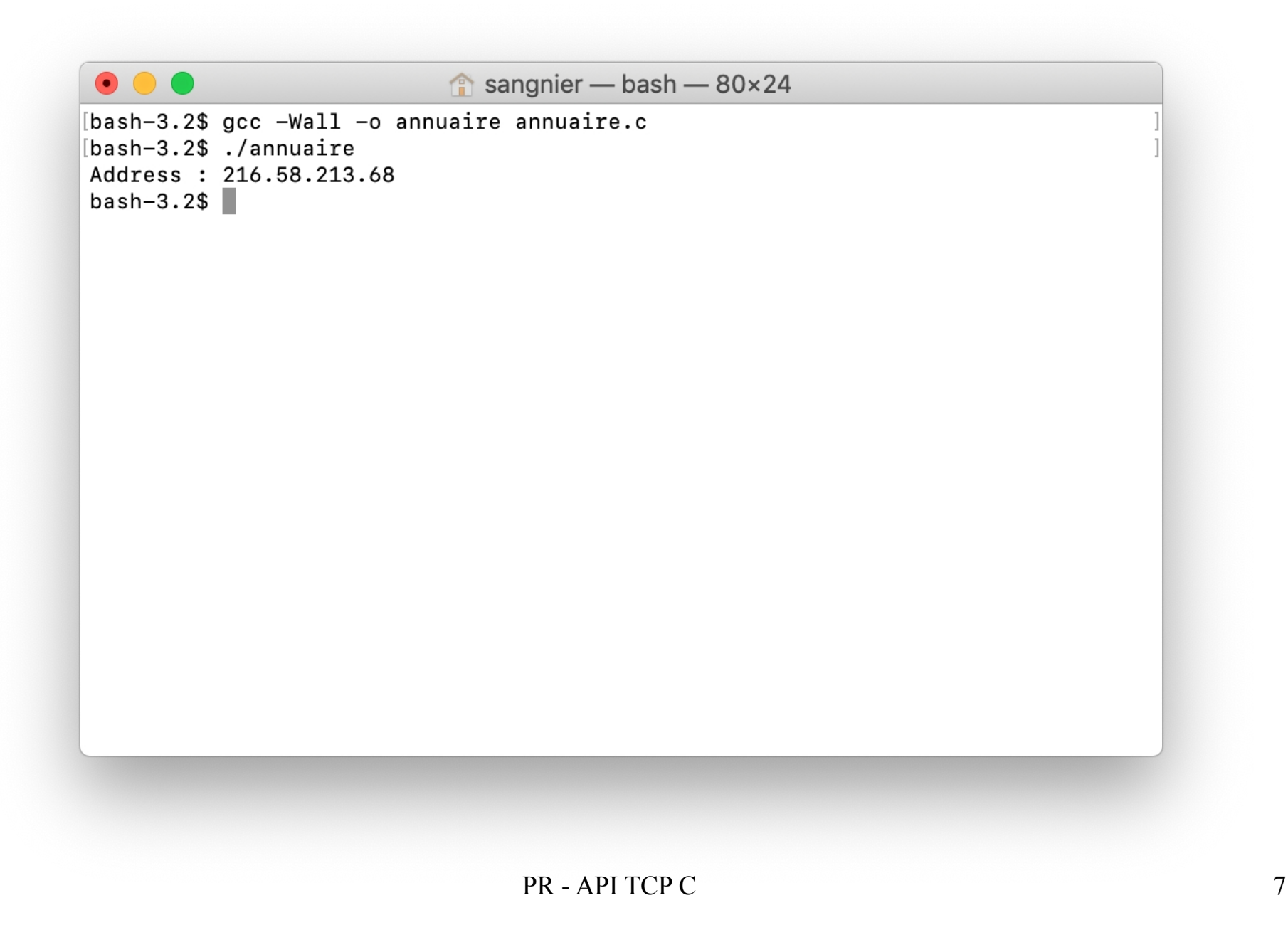

# La fonction getaddrinfo

- Cette fonction est plus générique mais donc plus complexe à utiliser !!!
- C'est la fonction que l'on recommande d'utiliser

int getaddrinfo(const char \*node, //. "www.example.com" or IP  **const char \*service, // "http" or port number const struct addrinfo \*hints, struct addrinfo \*\*res);** 

- On ne décrira que partiellement son utilisation
- Cette fonction permet d'obtenir entre autres choses une liste d'adresses (au sens très large) associées à un nom Internet dans l'annuaire
- En pratique elle remplit une structure de type **struct addrinfo** qui est stockée dans la variable **res**
- On remarque qu'on peut donner aussi un numéro de port (mais on peut mettre NULL, si on veut juste une adresse)
- Cette fonction renvoie 0 si tout se passe bien

### La structure struct addrinfo

#### **struct addrinfo {**

```
 int ai_flags;
```

```
 int ai_family; // la famille du protocole AF_xxxx
```

```
 int ai_socktype; // le type de la socket SOCK_xxx
```

```
 int ai_protocol;
```

```
 socklen_t ai_addrlen; // la longueur de ai_addr
```

```
struct sockaddr *ai_addr; // l'adresse binaire
```

```
char*ai_canonname; // le nom canonique
```

```
struct addrinfo *ai_next; // le pointeur vers la structure suivante
```

```
};
```
- Il s'agit d'une liste chaînée, **ai next** est le successeur
- Il faut libérer la mémoire de la liste après utilisation gråce à

**void freeaddrinfo(struct addrinfo \*);**

# Récupération d'IP (1)

```
#include <stdio.h>
#include <stdlib.h>
#include <string.h>
#include <netinet/in.h>
#include <arpa/inet.h>
#include <netdb.h>
int main() {
   struct addrinfo *first_info;
   struct addrinfo hints;
   memset(&hints, 0, sizeof hints);
   hints.ai_family = PF_UNSPEC;
   int r=getaddrinfo("www.google.com",NULL,&hints,&first_info);
   if(r==0){
     struct addrinfo *info=first_info;
     while(info!=NULL){
       struct sockaddr *saddr=info->ai_addr;
       if(saddr->sa_family==AF_INET){
         struct sockaddr_in *addressin=(struct sockaddr_in *)saddr;
        struct in addr address=(struct in addr) (addressin->sin addr);
         printf("Address : %s\n",inet_ntoa(address));
 }
```
# Récupération d'IP (2)

```
 if(saddr->sa_family==AF_INET6){
        struct sockaddr in6 *addressin=(struct sockaddr in6 *)saddr;
         struct in6_addr address=(struct in6_addr) 
            (addressin->sin6_addr);
         char*string_address=(char*)malloc(
              sizeof(char)*INET6_ADDRSTRLEN);
         inet_ntop(AF_INET6,&address,string_address,
            INET6_ADDRSTRLEN);
        printf("Address IPv6 : %s\n",string_address);
 }
       info=info->ai_next;
 } 
 }
  freeaddrinfo(first_info);
  return 0;
```
**}**

# Récupération d'IP (1)

```
\mathbf 2#include <stdio.h>
#include <stdlib.h>
#include <string.h>
#include <netinet/in.h>
#include <arpa/inet.h>
#include <netdb.h>
int main() {
   struct addrinfo *first_info;
   struct addrinfo hints;
  memset(&hints, 0, sizeof hints);
  hints.ai_family = AF_INET;
   int r=getaddrinfo("www.google.com",NULL,&hints,&first_info);
   if(r==0){
     struct addrinfo *info=first_info;
    while(info!=NULL){
       struct sockaddr *saddr=info->ai_addr;
      struct sockaddr in *addressin=(struct sockaddr in *)saddr;
      struct in addr address=(struct in addr) (addressin->sin addr);
      printf("Address : %s\n",inet_ntoa(address));
      info=info->ai_next;
 }
 }
   freeaddrinfo(first_info);
   return 0 ;
}
```
### Un dernier exemple sans connaître l'Ip

```
#include <stdio.h>
#include <stdlib.h>
#include <string.h>
#include <netinet/in.h>
#include <arpa/inet.h>
#include <sys/socket.h>
#include <netdb.h>
#include <unistd.h>
//Code pour se connecter sur le sercive TCP sur le port 7 de lulu
int main() {
   struct addrinfo *first_info;
   struct addrinfo hints;
  hints.ai_family = AF_INET;
   hints.ai_socktype =SOCK_STREAM;
  int r=qetaddrinfo("lulu.informatique.univ-paris-diderot.fr","7",&hints,&first info);
   if(r==0){
     struct addrinfo *info=first_info;
     int found=0;
     struct sockaddr *saddr;
     struct sockaddr_in *addressin;
     if(info!=NULL){
        saddr=info->ai_addr;
        addressin=(struct sockaddr_in *)saddr;
        Found=1;
 }
     if(found==1){
       int descr=socket(PF_INET,SOCK_STREAM,0);
       int r2=connect(descr,(struct sockaddr *)addressin,
                sizeof(struct sockaddr in));
       ///To be continued
```
 $\mathbf{B}$ 

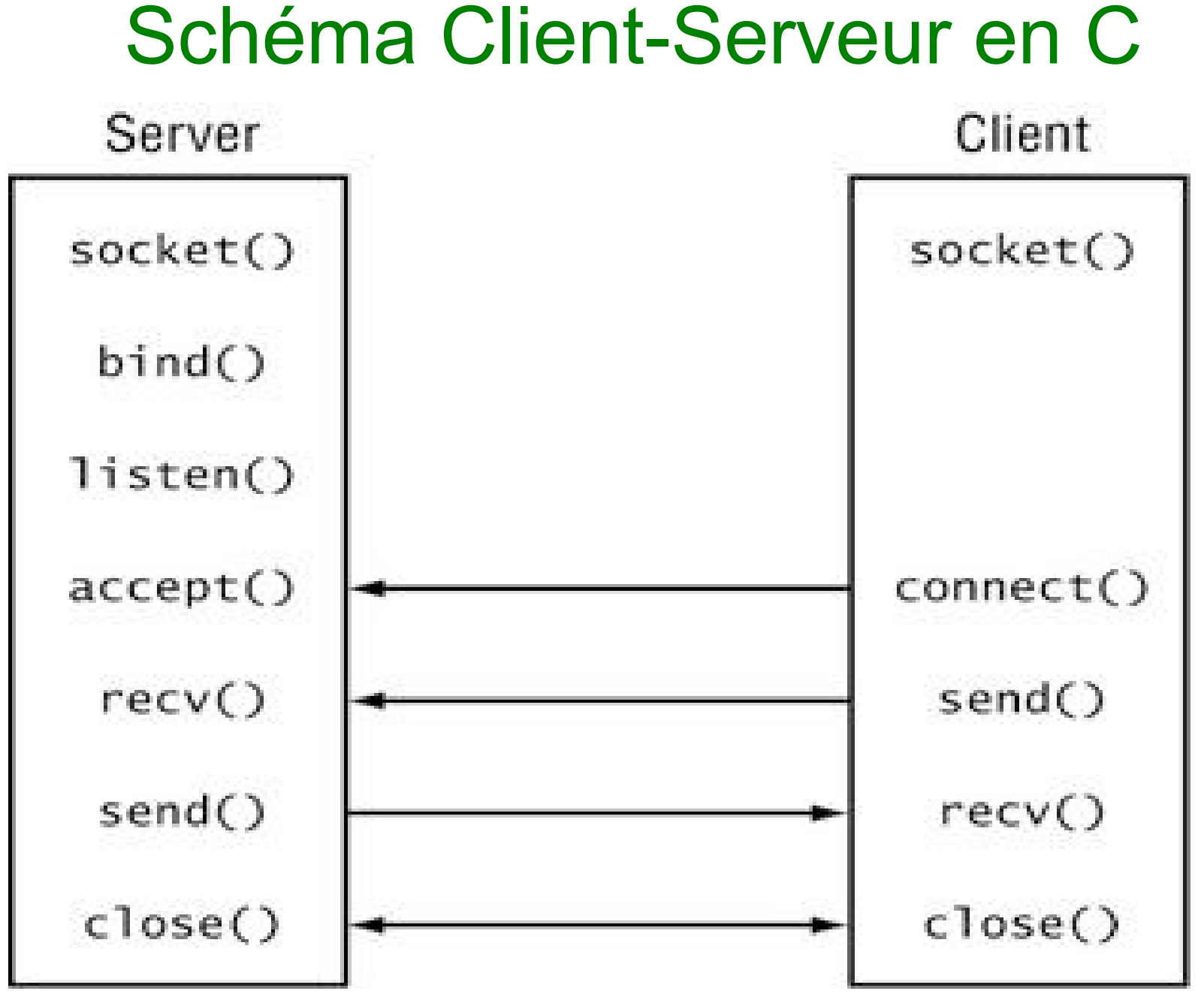

PR - API TCP C 14

# Côté Serveur - Lier la socket à un port

- Il faut associer la socket à un port donné
- **int bind(int sockfd, struct sockaddr \*my** addr, int addrlen);
- Comme pour connect, en IPv4, le deuxième argument sera souvent de type **struct sockaddr\_in** et le troisième sera **sizeof(struct sockaddr\_in)**
- Comme on est sur le serveur, on n'a pas besoin de spécifier l'adresse de la machine dans la plupart des cas, donc on mettra comme adresse en remplissant la valeur **htonl(INADDR\_ANY)**
- Le numéro de port est fourni en remplissant la structure du deuxième argument

# Côté Serveur - exemple pour bind

```
int sock=socket(PF_INET,SOCK_STREAM,0);
struct sockaddr_in address_sock;
address_sock.sin_family=AF_INET;
address_sock.sin_port=htons(4242);
address sock.sin addr.s addr=htonl(INADDR ANY);
int r=bind(sock,(struct sockaddr *)&address_sock,sizeof(struct 
sockaddr_in));
```
- La ligne **address\_sock.sin\_addr.s\_addr=htonl(INADDR\_ANY)**; sert à préciser que l'on peut prendre n'importe quelle adresse dans la structure
	- On remplit le champ **s\_addr** de la structure **struct in\_addr**

# Côté Serveur - Écouter sur le port

- Une fois associée à un port, il faut faire de la socket et une socket serveur
	- On fait en sorte que le système autorise les demandes de connexion entrantes
	- On peut aussi préciser le nombre de demandes en attente possibles
- La fonction qui fait cela
	- **int listen(int sockfd, int backlog);**
- **backlog** précise le nombre de demandes en attente autorisé
- En général, on le met à 0 pour laisser le système décidé

```
r=listen(sock,0) ;
```
### Côté Serveur - Accepter une connexion

- L'acceptation d'une demande de connexion se fait grâce :
	- int accept(int sockfd, struct sockaddr \*addr, socklen t \*addrlen);
- Attend qu'une demande de connexion arrive si la file d'attente est vide
- On verra plus tard comment passer en mode non-bloquant
- Extrait une demande de la file d'attente
- **Renvoie un descripteur de la socket créé pour communiquer**
- De plus, cette fonction remplit les champs addr et addrlen avec des infos sur qui s'est connecté
- On pourra en particulier savoir quel hôte s'est connecté sur quel port
- **Erreur classique : communiquer sur sockfd !!!!!!!**

# Côté Serveur - Utilisation d'accept

```
struct sockaddr_in caller;
```

```
socklen_t size=sizeof(caller);
```

```
int sock2=accept(sock,(struct sockaddr *)&caller,&size);
```
- Quand une connexion est acceptée, le programme remplit la structure caller avec les informations sur qui se connecte
- On communique ensuite sur **sock2**
- Ne pas oublier de fermer cette socket (et pas **sock**) avant d'accepter une nouvelle communication

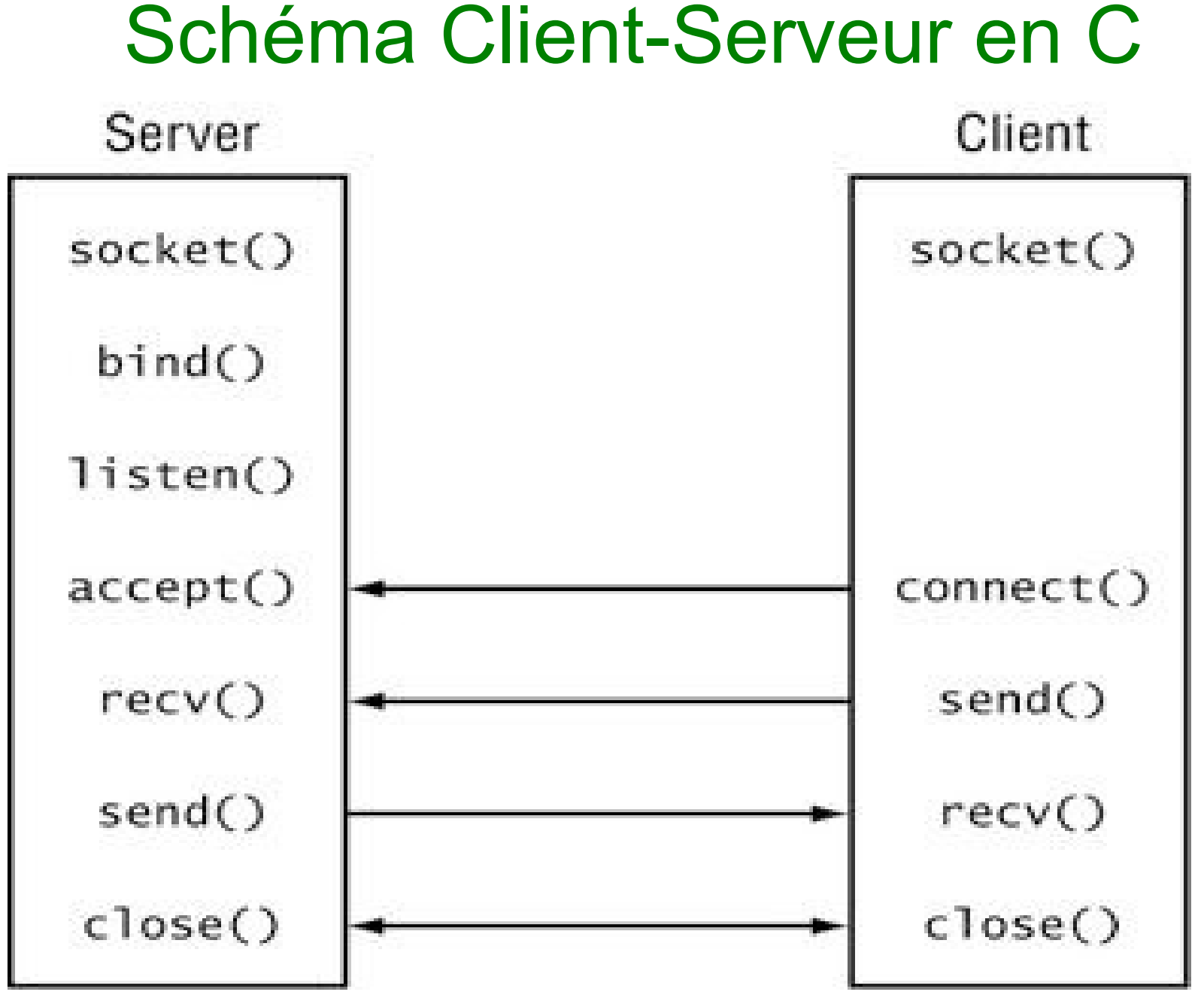

PR - API TCP C 20

### Exemple

```
int main() {
   int sock=socket(PF_INET,SOCK_STREAM,0);
   struct sockaddr_in address_sock;
   address_sock.sin_family=AF_INET;
   address_sock.sin_port=htons(4242);
  address sock.sin addr.s addr=htonl(INADDR ANY);
  int r=bind(sock,(struct sockaddr *)&address sock,sizeof(struct sockaddr in));
   if(r==0){
     r=listen(sock,0);
     while(1){
       struct sockaddr_in caller;
       socklen_t size=sizeof(caller);
       int sock2=accept(sock,(struct sockaddr *)&caller,&size);
       if(sock2>=0){
         char *mess="Yeah!\n";
         send(sock2,mess,strlen(mess)*sizeof(char),0);
         char buff[100];
         int recu=recv(sock2,buff,99*sizeof(char),0);
         buff[recu]='\0';
         printf("Message recu : %s\n",buff);
 } 
       close(sock2);
 }
 }
   return 0;
}
```
 $\mathbf{P}_{\mathbf{X}}$  -  $\mathbf{P}_{\mathbf{X}}$  and  $\mathbf{P}_{\mathbf{X}}$  and  $\mathbf{P}_{\mathbf{X}}$  and  $\mathbf{P}_{\mathbf{X}}$  and  $\mathbf{P}_{\mathbf{X}}$  and  $\mathbf{P}_{\mathbf{X}}$  and  $\mathbf{P}_{\mathbf{X}}$  and  $\mathbf{P}_{\mathbf{X}}$  and  $\mathbf{P}_{\mathbf{X}}$  and  $\mathbf{P}_{\mathbf{X}}$  and  $\mathbf{P}_{\mathbf{X}}$ 

# Récupération d'informations

```
int main() {
   int sock=socket(PF_INET,SOCK_STREAM,0);
  struct sockaddr in address sock;
   address_sock.sin_family=AF_INET;
   address_sock.sin_port=htons(4242);
  address sock.sin addr.s addr=htonl(INADDR ANY);
   int r=bind(sock,(struct sockaddr *)&address_sock,sizeof(struct 
sockaddr_in));
  if(r == 0) r=listen(sock,0);
     while(1){
       struct sockaddr_in caller;
      socklen t size=sizeof(caller);
       int sock2=accept(sock,(struct sockaddr *)&caller,&size);
       if(sock2>=0){
         printf("Port de l'appelant: %d\n",ntohs(caller.sin_port));
         printf("Adresse de l'appelant: %s\n",inet_ntoa(caller.sin_addr));
 } 
       close(sock2);
 }
 }
   return 0;
}
```